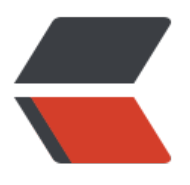

链滴

## 接口[默认](https://ld246.com)方法

作者:aweder

- 原文链接:https://ld246.com/article/1476668949008
- 来源网站: [链滴](https://ld246.com/member/aweder)
- 许可协议:[署名-相同方式共享 4.0 国际 \(CC BY-SA 4.0\)](https://ld246.com/article/1476668949008)

```
<p>在Java 8之前,我们可以使用抽象来进行通用方案的实现及抽象方法, Java 8支持接口默认方法
接口默认方法使用default关键字即可,写法如下:</p>
<pre class="brush: java; auto-links: false"> interface IDefaultMethod {
/**
* 接口默认方法
*
* @param value
* @return
*/
default String say(String value) {
return String.format("interface default method say : %s", value);
}
/**
● 求平方
● 
● @param num
● @return
*/
double sqrt(int num);
}</pre>
<p> </p>
<p>通过上面的接口,可以知道该接口实现了一个默认的方法say,那么我们在实现该接口时只要实现s
rt方法即可。</p>
<pre class="brush: java; auto-links: false">/**
* User: XieJihong * Date: 2016/10/8 10:02 
* Description: 接口默认方法示例
*/
public class DefaultMethodTest {
public static void main(String[] args) {
IDefaultMethod defaultMethod = new IDefaultMethod() {
@Override
public double sqrt(int num) {
return Math.sqrt(num);
}
};
System.out.println(defaultMethod.say("i'm default method"));
System.out.println(String.format("The results of the %d square root is %f", 20, defaultMethod.
qrt(20)));
}
```

```
interface IDefaultMethod {
```
 $/^{**}$ 

- 接口默认方法
- ●
- @param value
- @return

\*/

default String say(String value) {

return String.format("interface default method say : %s", value);

}

/\*\*

- 求平方
- ●
- @param num
- @return

\*/

double sqrt(int num);

}

}</pre>